## **Foreman - Bug #5211**

## **Can't select storage allocation in Compute Profile**

04/16/2014 10:38 AM - Stephen Benjamin

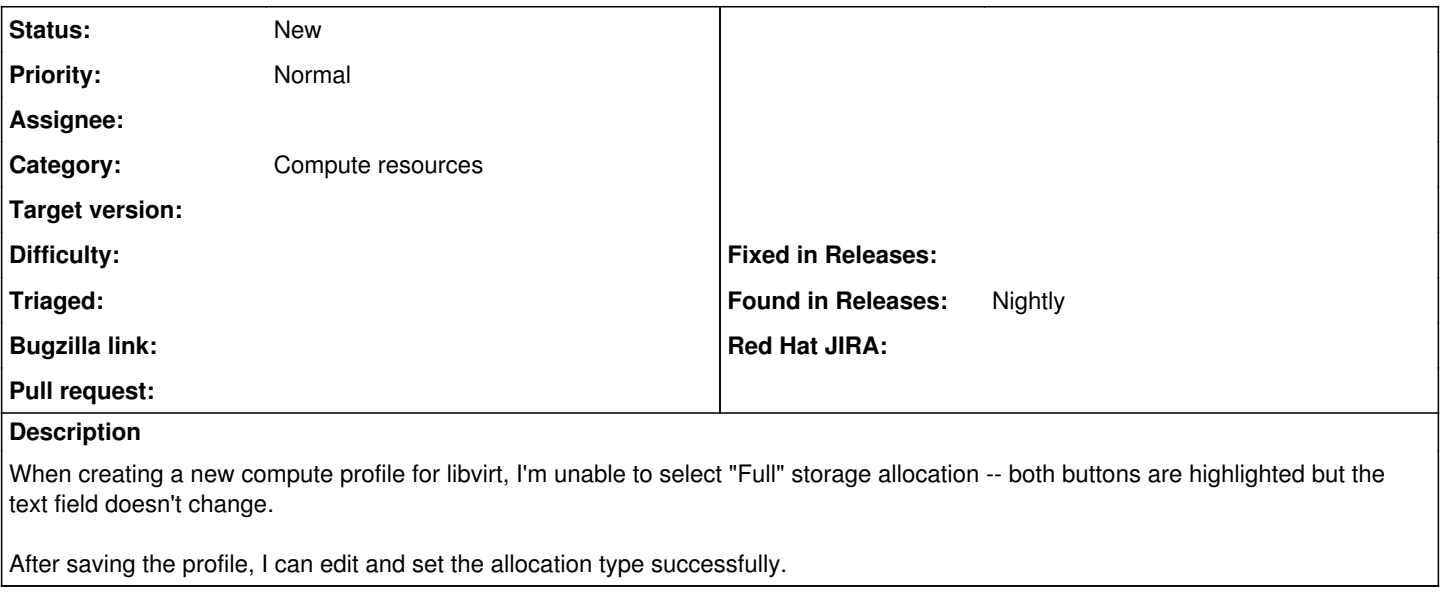

## **Files**

Screen Shot 2014-04-16 at 12.34.45.png 25.5 KB 04/16/2014 Stephen Benjamin